# **Installer - Bug #15164**

# **Need a method of specifying associated org when registering a smart proxy**

05/24/2016 10:09 AM - Stephen Benjamin

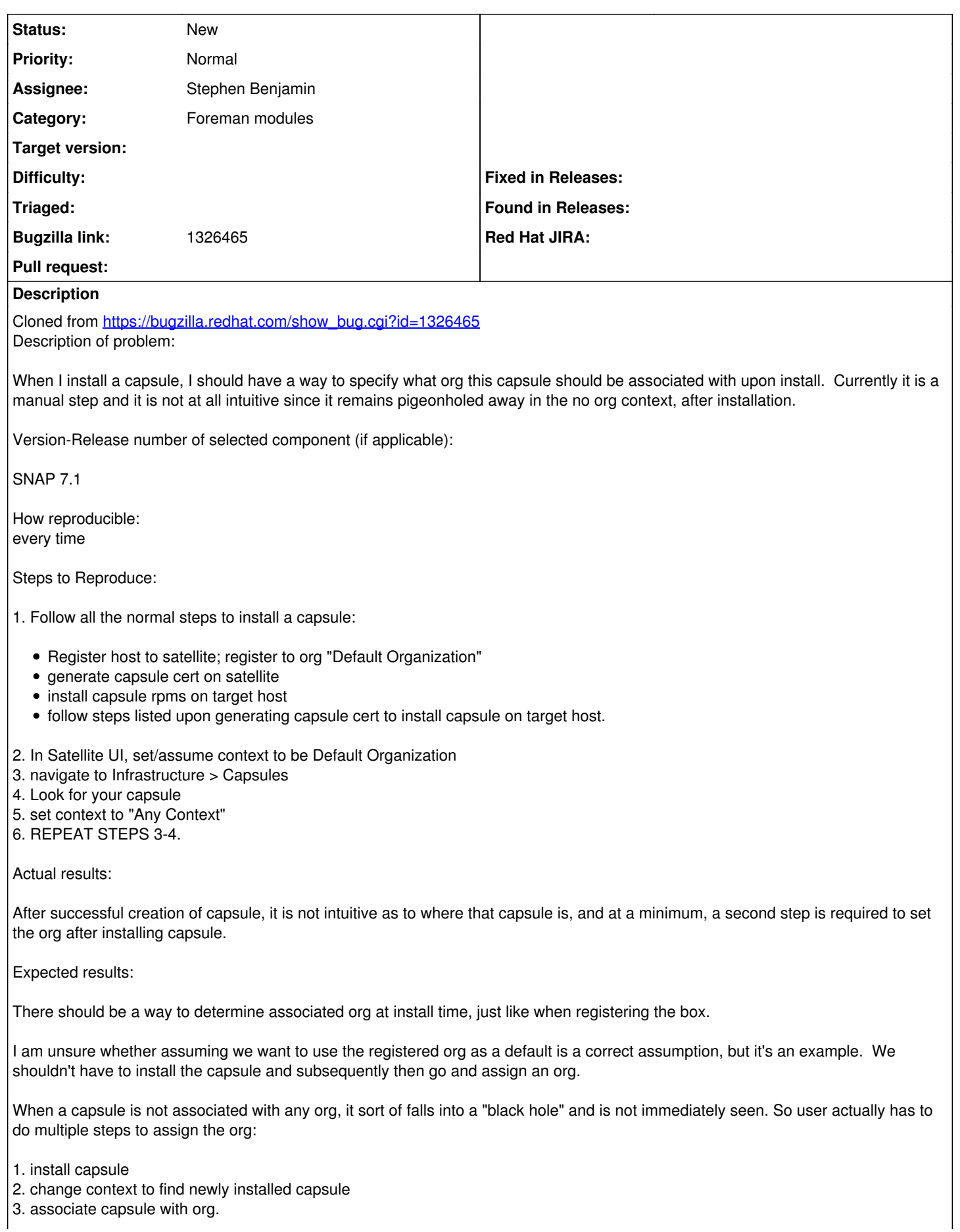

Additional info:

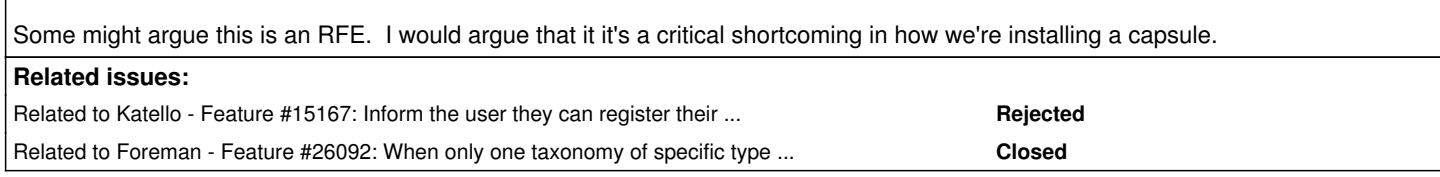

# **History**

# **#1 - 05/24/2016 10:10 AM - Stephen Benjamin**

*- Project changed from Foreman to Installer*

*- Subject changed from Need a method of specifying associated org when installing a capsule to Need a method of specifying associated org when registeringa smart proxy*

*- Category changed from Smart Proxy to Foreman modules*

#### **#2 - 05/24/2016 10:10 AM - Stephen Benjamin**

*- Subject changed from Need a method of specifying associated org when registeringa smart proxy to Need a method of specifying associated org when registering a smart proxy*

#### **#3 - 05/24/2016 12:49 PM - Stephen Benjamin**

*- Related to Feature #15167: Inform the user they can register their proxy to org/location with the installer command added*

## **#4 - 03/07/2017 03:14 AM - Dominic Cleal**

<https://github.com/theforeman/puppet-foreman/pull/448>and [https://github.com/theforeman/puppet-foreman\\_proxy/pull/253](https://github.com/theforeman/puppet-foreman_proxy/pull/253) have been closed due to inactivity.

## **#5 - 02/27/2019 11:44 AM - Tomer Brisker**

*- Related to Feature #26092: When only one taxonomy of specific type is defined, api should default to that taxonomy added*